## **Adobe Photoshop 2022 (Version 23.2) With Keygen Hacked 64 Bits {{ upDated }} 2023**

Cracking Adobe Photoshop is not as straightforward as installing it. It requires a few steps to bypass the security measures that are in place. First, you must obtain a cracked version of the software from a trusted source. Once you have downloaded the cracked version, you need to disable all security measures, such as antivirus and firewall protection. After this, you must open the crack file and follow the instructions on how to patch the software. Once the patching process is complete, the software is cracked and ready to use.

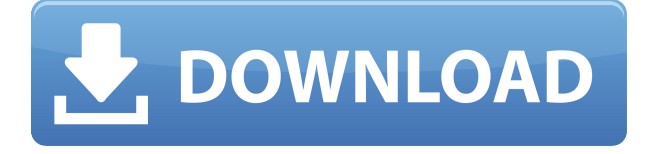

This improvement is the most important: the same amount of command and control is now accessible while working directly in your image. Every command is now easy to find, and everything you need is at hand. On the left, you have layers. In the middle, you have a filter, which opens separate panels for settings like blur and noise. And on the right, you have the smart object. As you can see, this is just like the way it works on the desktop version of Photoshop. Previously, it was quite a hassle to open a new image, then add a Smart Object for a special effect. Now, it's as easy as pointing and clicking. It matters. It needs to matter, because in order to really be a stand-out feature the interface must be way more intuitive and straight-forward, and it needs to allow Adobe to really compete with Lightroom's new features. It does now, but it didn't have to when Photoshop CC was first launched. A feature really isn't a feature if it mostly exists because it needs to make the software run. Fatigue is to blame. I doubt that was the initial design philosophy, but it is the reason I feel that the software is no longer as compelling as it once was. The biggest change should be the addition of unifying the multiple video fields found in the crop tool, which can now be used on the main panel as well as the tool. I've been using this feature for a while, and like it. I've been using it like a regular crop tool, and not really a video tool at all. However, it's now much easier to use, as the utility has changed. It may also be better at combining independent fields into one larger field. Also, selecting the source field for output is now controlled by the Crop option in the Toolbox, and is also expanded into a panel, rather than the more simplistic configuration found in the crop tool.

## **Adobe Photoshop 2022 (Version 23.2) Download With Serial Key WIN & MAC x32/64 {{ last releAse }} 2023**

In 2006, Michael Mayer came up with the idea for an integrated content creation experience brought to the web— using the web as a canvas. He saw the creative software as a happy hybrid between the web and the desktop. He envisioned a streamlined, web-like experience, giving users the ability to work with natural content anywhere they wanted. This vision led to the creation of the Portable Document Format or PDF, which is now a mainstay of e-commerce. In 2010, he joined Adobe—the world's largest creator of content—to help lead its push to expand Adobe Creative Cloud to the web. It's taken Adobe a couple years of iteration to get it right. We recently moved incredibly quickly on the technology – we leveraged WebAssembly to get the performance we needed, we updated the user interface to work for a mouse and trackpad, we brought in numerous major improvements, and we made it much, much easier to share creations. And we're excited for you to try it out!

## **What are the technical challenges behind bringing Photoshop to the web?**

Our web designers have been working on this for years — they've learned Visual Studio Code and other IDE's, HTML, and CSS, and have worked on mobile with tons of developers who've also taken WebAssembly offline. When we first built it we began to implement the modifications needed to run it on mobile in our early days of working on the project. Today, the project is in the public beta as a WebAssembly port using Emscripten. We are continuing to make progress so we can make more enhancements over time.

e3d0a04c9c

## **Adobe Photoshop 2022 (Version 23.2) Download With Product Key Windows X64 2023**

Content-Aware Fill - Content-Aware Fill uses computer vision to determine what should be copied to fill in the missing regions of an image. It makes it easy to fill in areas that match a specified pattern, color, or other visual characteristics of your choice. Refine Edge - Refine Edge improves the quality of edges in images with fewer clicks, making it easier to fix common problems, including stray black or white pixels and artifacts from Photoshop's auto-enhancement technology. The new feature is part of the Preview menu. New Creative Cloud Services - New Introductory Subscription for Adobe Creative Cloud enables members to purchase a one-year subscription that includes access to all the latest Photoshop technology, and the extended Community features of the Creative Cloud. Membership options include Print, Video, Effects & Embeds, and Website. The new features bringing right-click menu enhancements to the web platform are available to install in the Photoshop desktop app under the right-click context menu tab, with more features to come in future releases. A Beta version of Photoshop on the web is available for select people who have signed up for Member Preview on the Adobe Technology Network (ATN). And finally, once you've mastered the basics in Elements, brush up with Photoshop for even more powerful advanced features.

- Learn the basic Photoshop toolkit, selecting, editing, and creating new images and designs
- Learn how to edit and create a photograph from scratch, using different styles and techniques
- Explore how to use the millions of pixels in a digital photo
- Learn how to make changes with the numbered items in the tool bar
- Discover how to use different editing tools and features to create different effects
- Learn how to use image adjustment layers to make changes quickly
- Learn how to create a masked and resized image using layer masks
- Use content-aware fill to replace missing content in an image
- Create a 3D composite photo from on image and using layers
- Add special effects (such as textures, shapes, and filters) to your photo
- Work with images larger than 9,999 pixels

photoshop tree brushes free download tie dye brushes photoshop free download photoshop latest brushes free download photoshop cloud brushes free download unique brushes for photoshop free download unable to download brushes for photoshop free download photoshop brushes design photoshop drawing brushes free download photoshop default brushes download dispersion brushes photoshop free download

Adobe Photoshop is the most acknowledged software in the world of mobile app developers and for web designing. It is the most popular and widely used among all the Adobe products. With the assistance of this Photoshop Pro 12.5., you can edit and alter the photos or images as per your wish. Adobe Photoshop is known more for the editing and altering the different kinds of images present in the world. This has become one of the most popular online programs for editing and manipulating the various kinds of images. Once downloaded, you can use the number of software features present for designing and editing the images or photos. Some of the common features are mentioned below. **Creative Cloud**. The Creative Cloud offer you with almost all the features of the Adobe products in

one place. The Creative Cloud offers you with access to features and both web-based applications and desktop client. Download the product from the website and create a cloud based account with your credentials. **Brush Tool**. The brush tool is used for a number of different tasks in Photoshop. Ex-Align, Inner Glow, Burn, Erase, Spot Healing, Smudge, Spatter, Blur, Invert, Eraser and many more. **Content Aware Fill.** Using our content aware fill will highlight the exact areas that we want to fill in on images. It works as a background eraser. The process removes the unwanted backgrounds and creates a perfect background. **Color Select**. Fill in any color from your background, unify the fill, create a mask and remove the fill. Just by changing the color and selecting the mask that you want to remove from the selected area.

The new features are grouped together by category: Filter, Lens, Storage, Develop, and Modify. All new features are clearly marked up front. And in the case of the personalization and tools, it's very clear which of the many new tools are offered only in the Photoshop Creative Cloud. To troubleshoot anything that is confusing, we offer screen shots in a PDF appendix. The filters category is led by the new HDR feature, which pixels whether or not there is any shadowing visible in the image or not. We explain how to work with the new features in a PDF appendix along with all of the different exposure modes. There are lots of new effects and special effects as well, such as a project preset, a DNG (Digital Negative) generator, found objects filters, and the Lens corrections. These features allow images shot in one aspect ratio to be cropped to another aspect ratio, such as from 4x3 to 3x2, or from 16x9 to 4x3. We explain how to use this feature in a PDF appendix along with all the different aspect ratios. Photoshop has a new feature that makes it easier to name and locate files. Having larger numbers of files labeled and organized is much easier. We explain how to make use of the new feature in the PDF appendix. Develop includes many new capabilities, but perhaps one of the most exciting is the ability to create DNG files. Adobe is claiming that the new DNG files are twice as big as the JPEGs they replace. Photoshop allows editing and altering images in wonderful ways. Although Photoshop can be used for graphic design purposes, it's also useful for photographers and motion graphics designers to edit and post-process images.

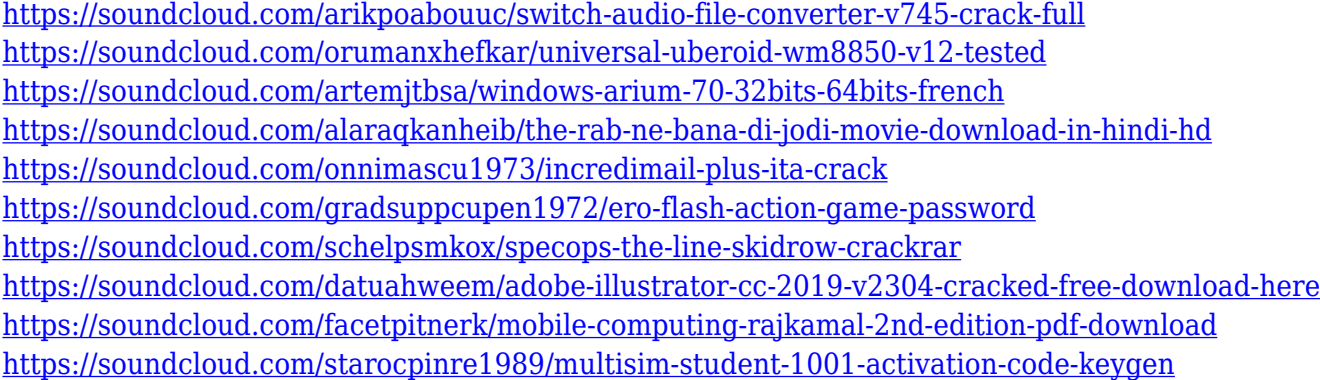

Clear and Adjust: Clear and Adjust makes it easier than ever to adjust the background in your image. With it, you can adjust lights and darks, borders, highlights and shadows, and whites and blacks. You can even create your own presets for specific tonal adjustments throughout the image. Airbrush: Airbrush is the best way to create professional looking graphics in your project. With the help of intuitive and easy-to-use brushes, you can create all sorts of effects—from silky smooth metallic colors, to light and dark shadows, and more. You can simultaneously mask objects and work on several items at the same time. Elements and Adobe XD: If you're thinking of using icons or fonts to design an app, consider turning to these Adobe apps to allow you to design those icons and fonts.

With Adobe XD, you can create vector-based documents precisely and without having to worry about pixelated edges and details. Film Merge: An essential tool for any filmmaker, Film Merge is a tool that comes with Photoshop Elements. It enhances your images and makes them look professional. It lets you choose the best of any two images to create a new HDR image that saves time and is both more natural and more sharp. Layer Style: With the Layer Style feature, you can blend two images, blend them via patterns, apply special effects to an image, and more. This feature will style the layer for you even if your image has layers for blending. Primary Layers: The Primary Layers feature allows you to edit and apply external edits on all active layers at the same time. It also detects and corrects the problems with those layers. This is a great tool for batch changes.

As Photoshop is the most popular editing software among the photographers, we would love to discuss most important features that play a major role in its functioning. This software has a broad spectrum of tools and features that it provides to the users. Let's discuss in a few words about the features, as follows: Among all the powerful advanced tools we have at our disposal, Adobe Photoshop stands out because it's the bare minimum of what needs to be done. It's where we start, and it's where we finish. It's the font of ideas. It's the place where I once began as an artist, and where I still continue to get my ideas, on to Illustrator, InDesign, and the rest. Sure, it's quite powerful and flexible, but it's not any of these plus the rest. Photoshop is the one tool that everyone needs to start their journey into the world of art and design, because it's the form where anyone can create. I remember when I entered the world of digital painting and illustration, this was the tool that was able to help me get through all the layers that were required to render a 100% accurate image and at the same time adjust it to match my vision. It was this powerful tool that you can make a design smaller or bigger, cut out parts of it, resize it, make it a different color, and on and on. Maybe best of all Photoshop is where you can control people's ideas and make them look impressive when they're handed off to the editor, the inker, or the colorist. A lot has changed in that time, we had Photoshop Elements, which was a wonderfully sized touch-based photo editing software. And even that one could do all the same things that I just mentioned, and still do. Reason this is great is because where a lot of interfaces leave out a lot of features, and it forces a user to customize, factor, and finetune everything, Photoshop does it the other way.